Профессиональное образовательное частное учреждение «Чебоксарский кооперативный техникум» Чувашпотребсоюза

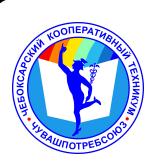

# ДОКУМЕНТ ПОДПИСАН ЭЛЕКТРОННОЙ ПОДПИСЬЮ

Сертификат: 00B15D766851A4EAE4B510DC00370FB411 Владелец: Таланова Лидия Петровна Действителен: с 03.03.2023 до 26.05.2024

УТВЕРЖДЕНА приказом директора Чебоксарского кооперативного техникума Чувашпотребсоюза от 09.06.2023 № 203 -пд

## **РАБОЧАЯ ПРОГРАММА УЧЕБНОЙ ДИСЦИПЛИНЫ**

**ОП.08. Информационные технологии в профессиональной деятельности**

программы подготовки специалистов среднего звена по специальности **38.02.01 Экономика и бухгалтерский учет (по отраслям)** 

#### **СОДЕРЖАНИЕ**

### **1.ОБЩАЯ ХАРАКТЕРИСТИКА РАБОЧЕЙ ПРОГРАММЫ УЧЕБНОЙ ДИСЦИПЛИНЫ**

### **2.СТРУКТУРА И СОДЕРЖАНИЕ УЧЕБНОЙ ДИСЦИПЛИНЫ**

# **3.УСЛОВИЯ РЕАЛИЗАЦИИ УЧЕБНОЙ ДИСЦИПЛИНЫ**

**4.КОНТРОЛЬ И ОЦЕНКА РЕЗУЛЬТАТОВ ОСВОЕНИЯ УЧЕБНОЙ ДИСЦИПЛИНЫ**

#### **1. ОБЩАЯ ХАРАКТЕРИСТИКА РАБОЧЕЙ ПРОГРАММЫ УЧЕБНОЙ ДИСЦИПЛИНЫ ОП.08 ИНФОРМАЦИОННЫЕ ТЕХНОЛОГИИ В ПРОФЕССИОНАЛЬНОЙ ДЕЯТЕЛЬНОСТИ**

#### **1.1. Место дисциплины в структуре основной образовательной программы**

Учебная дисциплина ОП.08 Информационные технологии в профессиональной деятельности является обязательной частью общепрофессионального цикла дисциплин основной образовательной программы в соответствии с ФГОС СПО по специальности 38.02.01 Экономика и бухгалтерский учет (по отраслям).

Особое значение дисциплина имеет при формировании и развитии ОК 01, ОК 02, ОК 03, ОК 04, ОК 05, ОК 09, ОК 11, ПК 1.1, ПК 1.2, ПК 1.3, ПК 1.4, ПК 2.1, ПК 3.1, ПК 4.2, ПК 4.3

#### **1.2. Цель и планируемые результаты освоения дисциплины**

В рамках программы учебной дисциплины обучающимися осваиваются умения и знания

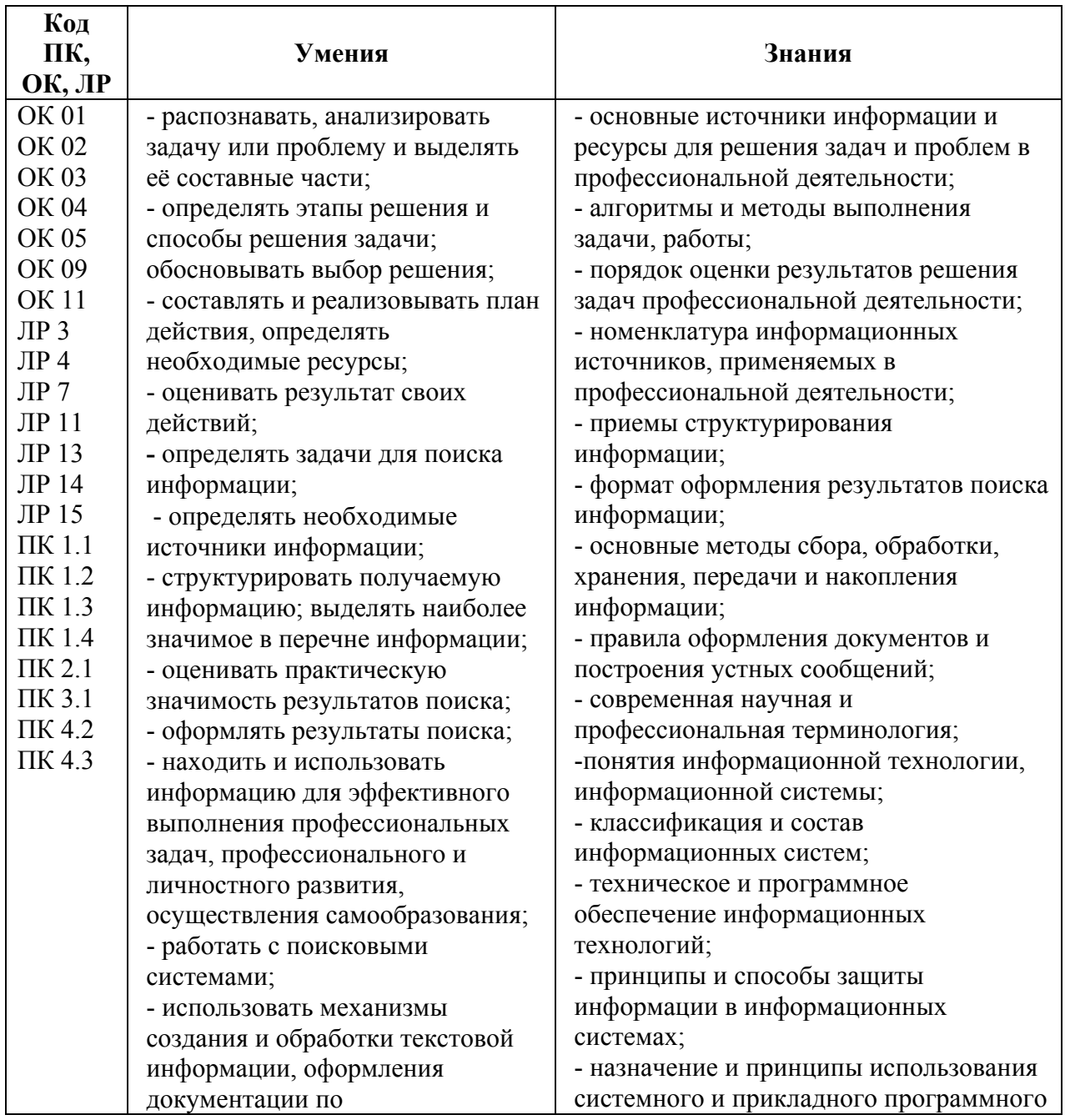

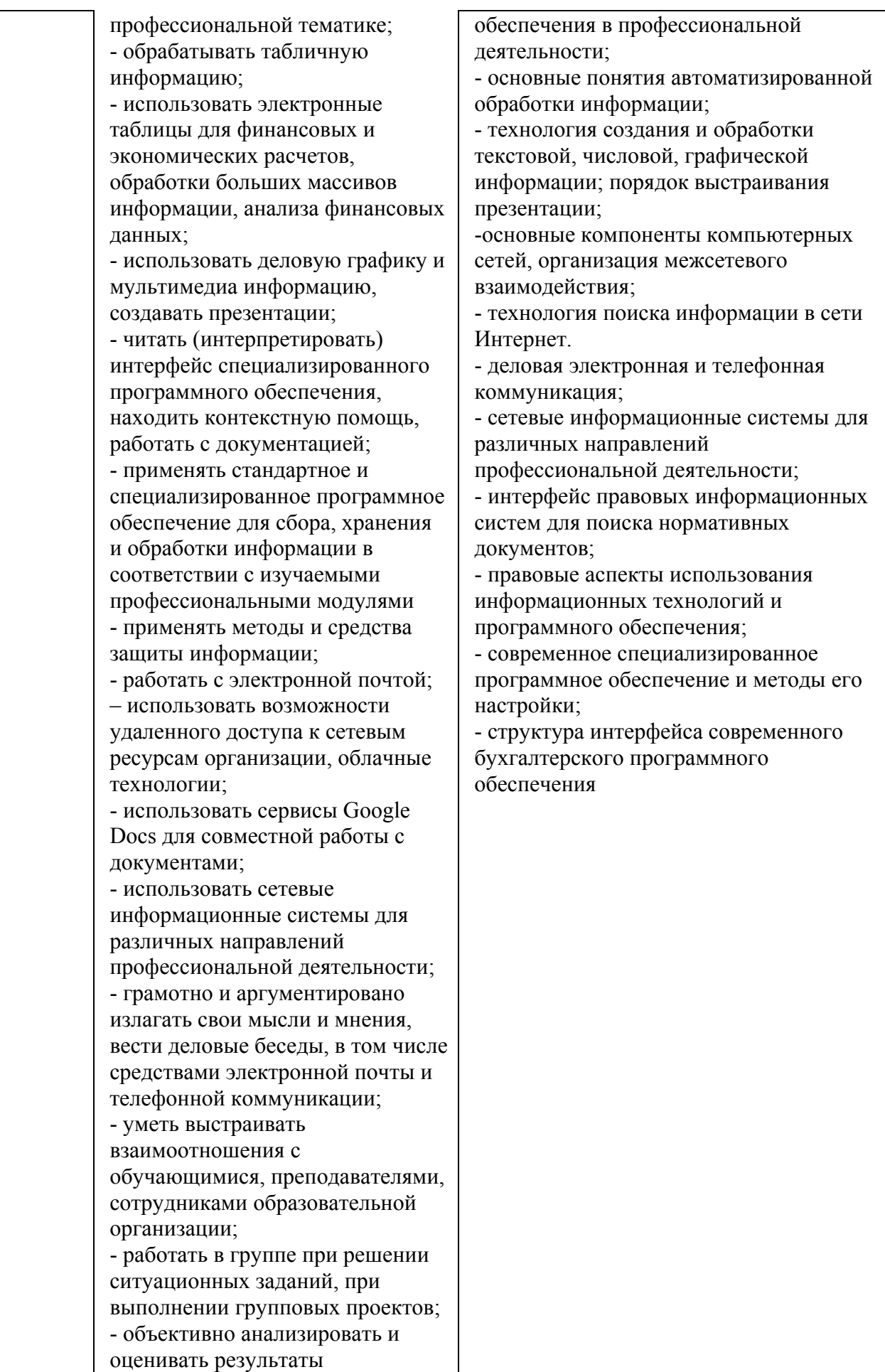

собственной работы; - проявлять инициативность в процессе освоения профессиональной деятельности. - с помощью правовых информационных систем ориентироваться в законодательных и иных нормативных правовых актах, регламентирующих бухгалтерскую деятельность; различать формы бухгалтерской документации; - применять стандартное и специализированное программное обеспечение для хранения, обработки и анализа бухгалтерской информации в соответствии с изучаемыми профессиональными модулями для формирования и учета первичных документов; для оформления платежных документов; - просматривать и анализировать бухгалтерские проводки по учету кассовых операций, по учету денежных средств на расчетных счетах, по учету активов и источников активов организации; по начислению и перечислению сумм налогов и сборов; -просматривать и анализировать регистры учета, сформированные бухгалтерским программным обеспечением; - просматривать и анализировать план счетов бухгалтерского учета финансово-хозяйственной деятельности организации; -использовать возможности специализированного программного обеспечения по формированию и просмотру бухгалтерской (финансовой) отчетности; по формированию и просмотру налоговых деклараций по налогам и сборам в бюджет.

# **2. СТРУКТУРА И СОДЕРЖАНИЕ УЧЕБНОЙ ДИСЦИПЛИНЫ**

# **2.1. Объем учебной дисциплины и виды учебной работы**

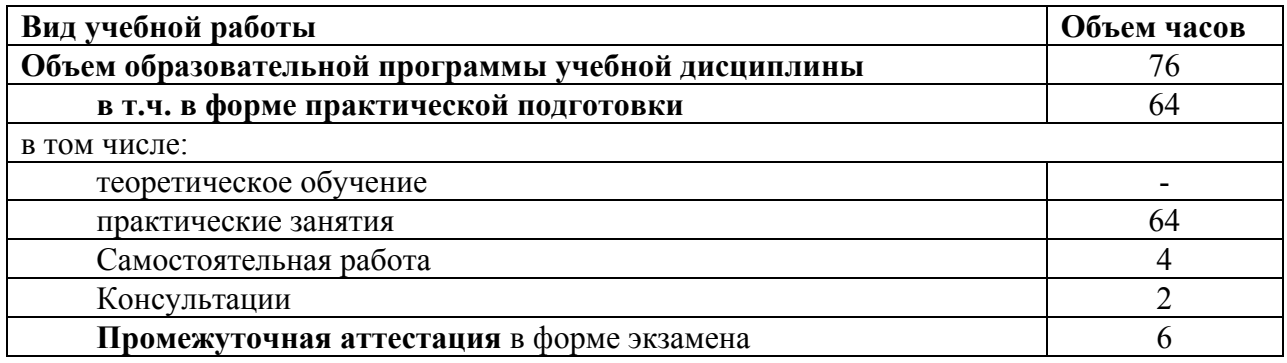

**Наименование разделов и тем Содержание учебного материала и формы организации деятельности обучающихся Объем, ак. ч / в том числе в форме практической подготовки, ак. ч Коды компетенций и личностных результатов, формированию которых способствует элемент программы 4 семестр Раздел 1. Применение информационных технологий в экономической сфере. Тема 1.1. Понятие и сущность информационных систем и технологий. Содержание учебного материала** (ОК 02, ОК03, ОК05, ОК 09 ЛР 14, ЛР15 **1. Практическое занятие №1.** Определение целей, задач дисциплины. Понятия информационной технологии, информационной системы. Применение информационных технологий в экономике. Способы обработки, хранения, передачи и накопления информации. Техническое и программное обеспечение информационных технологий. Классификация и состав информационных систем. Жизненный цикл информационных систем. Техника безопасности. 2 **Тема 1.2. Защита информации в информационных системах. Содержание учебного материала:** 2 ОК 02, ОК 03, ОК05, ОК 09 ЛР 3 **2. Практическое занятие №2.** Организация защиты информации на персональном компьютере. Понятие защиты информации и информационной безопасности. Принципы и способы защиты информации в информационных системах. Характеристика угроз безопасности информации и их источников. Методы обеспечения информационной безопасности. Правовое обеспечение применения информационных технологий и защиты информации. Изучение ФЗ №149- ФЗ «Об информации, информационных технологиях и о защите информации». **Самостоятельная работа № 1** Работа с информационными порталами, написание рефератов и докладов на темы: «Характеристика угроз безопасности информации и их источников», «Принципы классификации компьютеров. 1 ОК 01- ОК 03, ОК 05, ОК 09 ЛР 3, ЛР 14, ЛР

**2.2. Тематический план и содержание учебной дисциплины «Информационные технологии в профессиональной деятельности»**

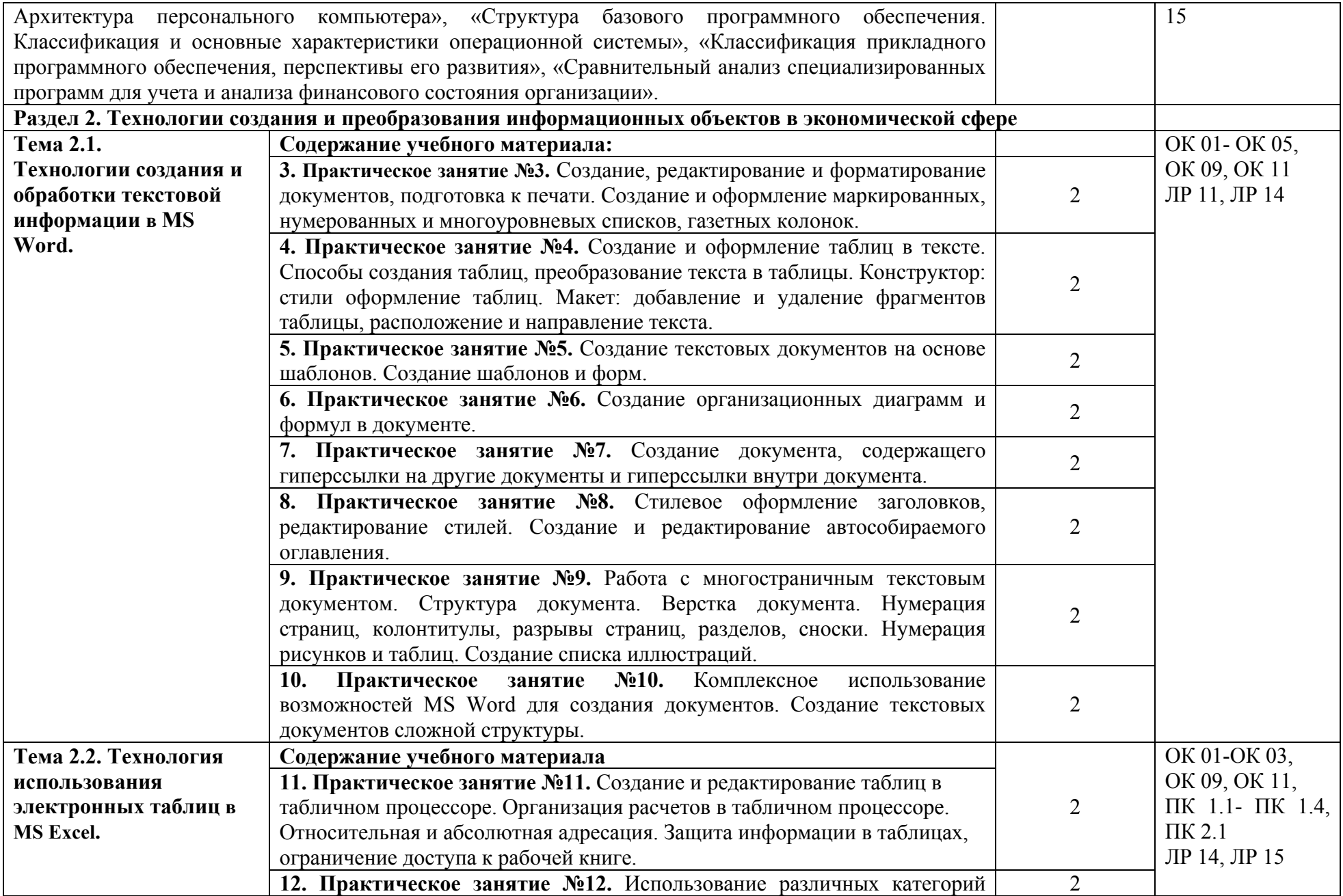

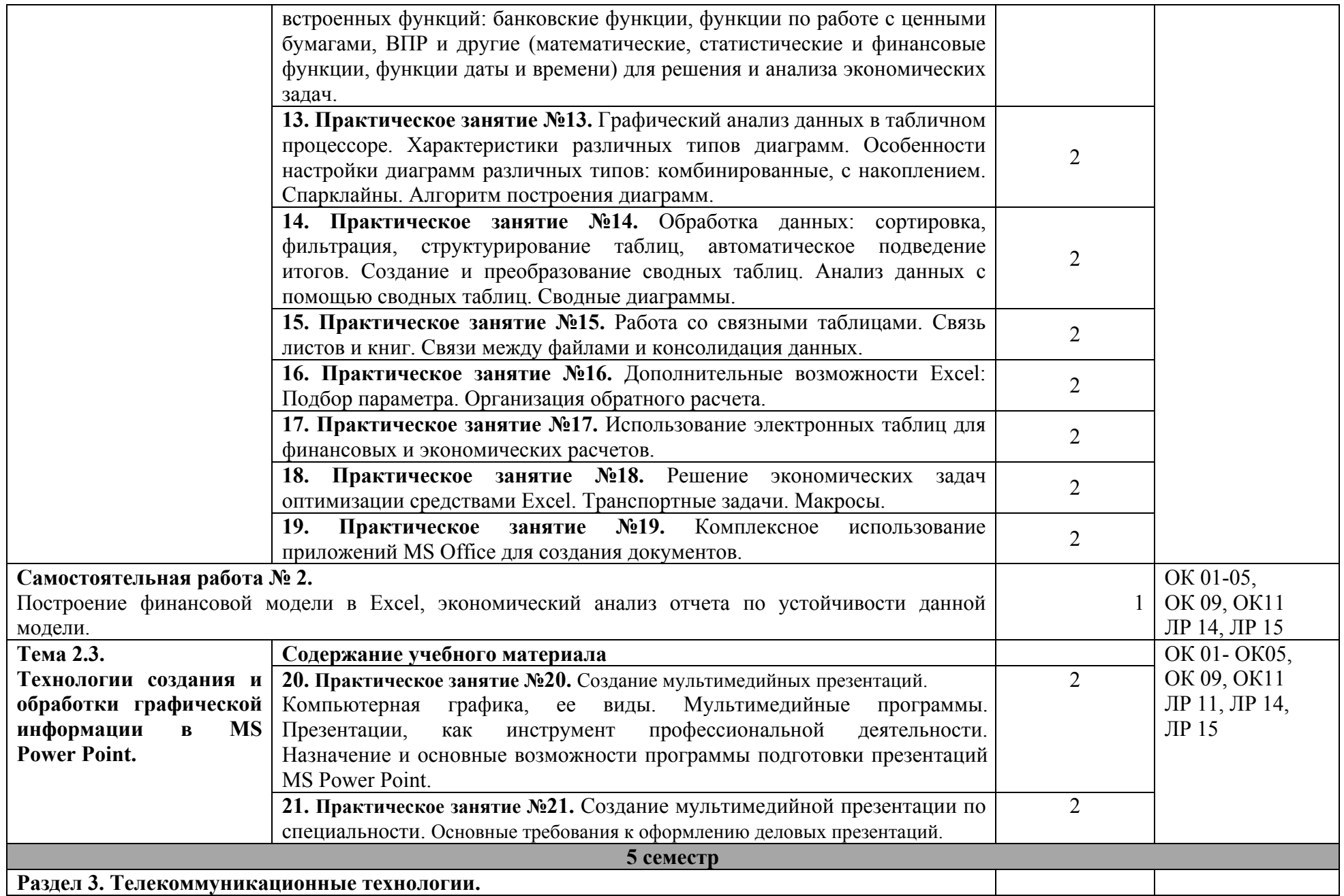

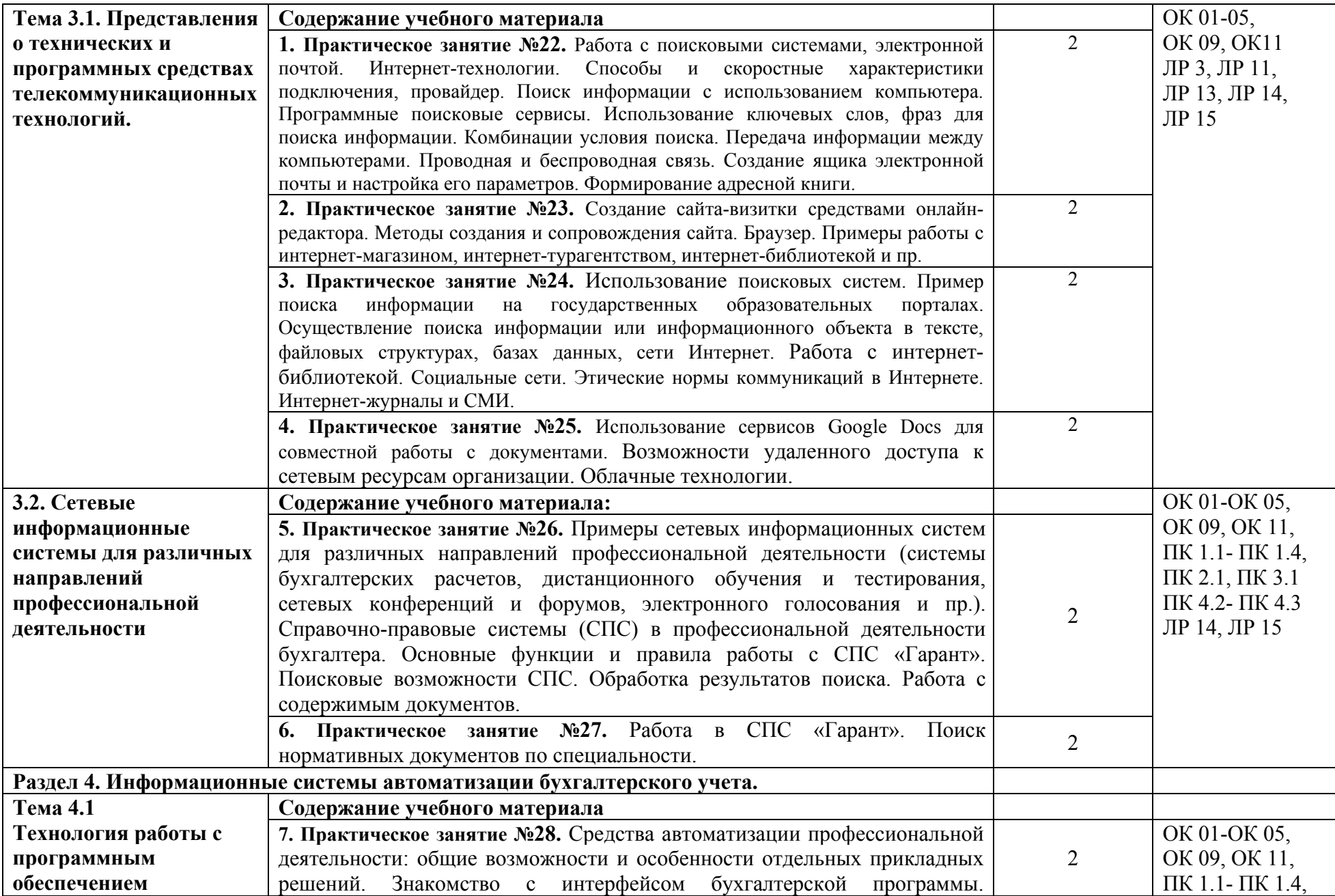

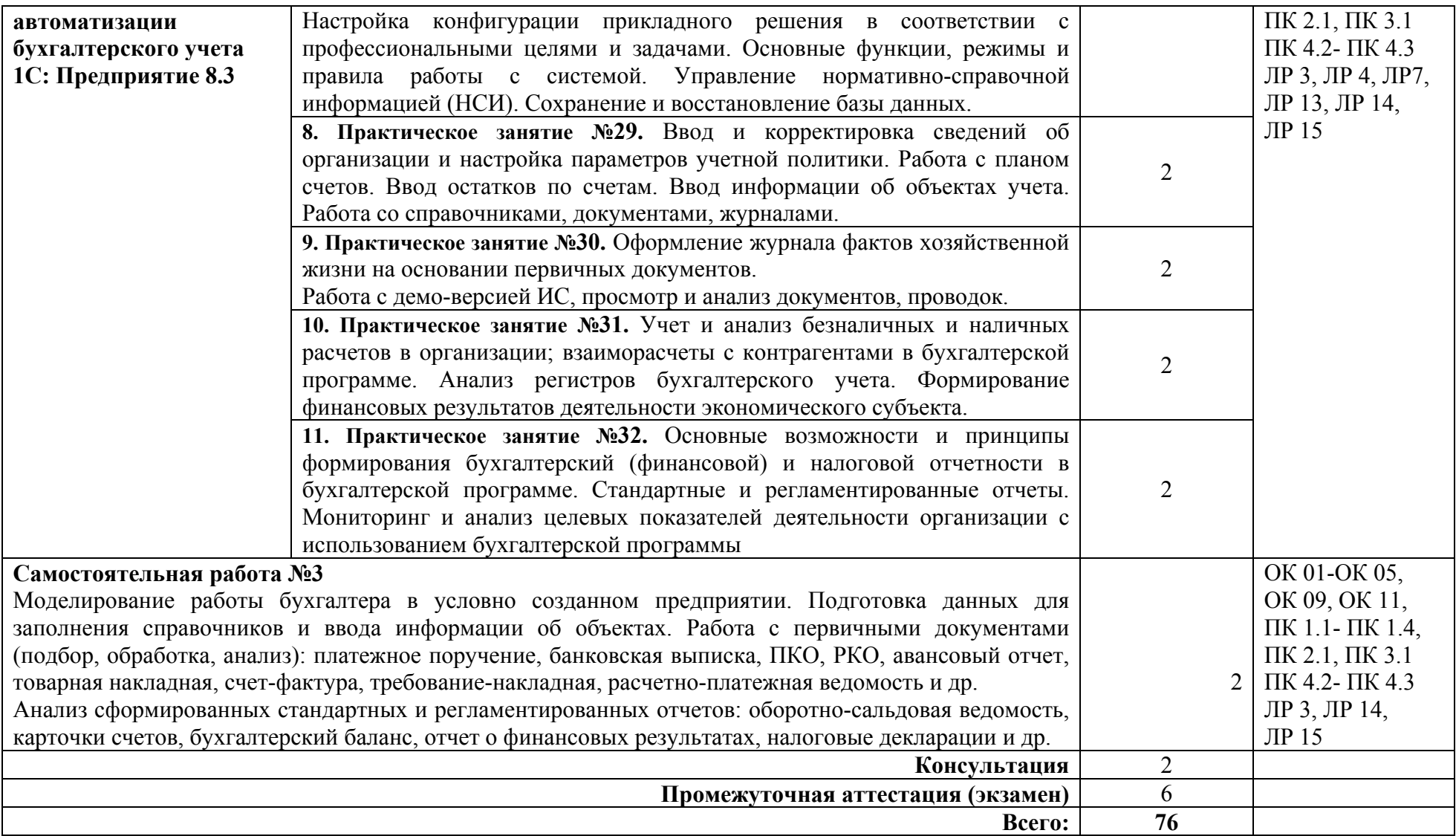

#### **3. УСЛОВИЯ РЕАЛИЗАЦИИ УЧЕБНОЙ ДИСЦИПЛИНЫ**

#### **3.1. Для реализации программы учебной дисциплины должно быть предусмотрено следующее специальное помещение:**

Лаборатория Информационных технологий в профессиональной деятельности, оснащенная в соответствии с п. 6.1.2.3 основной образовательной программы по специальности.

#### **3.2. Информационное обеспечение реализации программы**

Для реализации программы библиотечный фонд образовательной организации должен иметь печатные и/или электронные образовательные и информационные ресурсы для использования в образовательном процессе.

#### **3.2.1 Основные печатные и электронные издания**

#### **Нормативно – правовые источники**

Кодекс Российской Федерации об административных правонарушениях : (в ред. от 04.08.2023) : [принят Государственной Думой 20 декабря 2001 года : одобрен Советом Федерации 26 декабря 2001 года]. – Текст: электронный // СПС Гарант. - Режим доступа: по подписке (дата обращения: 31.08.2023).

Гражданский кодекс Российской Федерации : (в ред. от 24.07.2023): [принят Государственной Думой 21 октября 1994 года]. – Текст: электронный // СПС Гарант. - Режим доступа: по подписке (дата обращения: 31.08.2023).

Об информации, информационных технологиях и о защите информации : Федеральный закон от 27 июля 2006 г. № 149-ФЗ: (в ред. от 31.07.2023) : [принят Государственной Думой 8 июля 2006 года: одобрен Советом Федерации 14 июля 2006 года]. – Текст: электронный // СПС Гарант. - Режим доступа: по подписке (дата обращения: 31.08.2023).

О средствах массовой информации : Закон РФ от 27 декабря 1991 г. № 2124-I : (в ред. от 13.06.2023). – Текст: электронный // СПС Гарант. - Режим доступа: по подписке (дата обращения: 31.08.2023).

#### **Основные источники**

Филимонова Е.В. Информационные технологии в профессиональной деятельности : учебник для сред. проф. образования / Е.В. Филимонова. — Москва : КноРус, 2023. — 482 с. — Текст : электронный // ЭБС "Book.ru" : [сайт]. - URL: https://book.ru/ (дата обращения: 31.08.2023).

#### **Дополнительные источники**

Михеева Е.В. Практикум по информационным технологиям в профессиональной деятельности : учебное пособие для сред. проф. образования / Е.В. Михеева, О.И. Титова. - Москва : Академия, 2019. - 288 с.

Синаторов С.В. Информационные технологии. Задачник : учебное пособие для сред. проф. образования / С.В Синаторов. - Москва: КноРус, 2023. - 256 с. – Текст : электронный // ЭБС "Book.ru" : [сайт]. - URL: https://book.ru/ (дата обращения: 31.08.2023).

Япарова Ю.А. Информационные технологии. Практикум с примерами решения задач : учебно-практическое пособие для сред. проф. образования / Ю.А. Япарова. — Москва : КноРус, 2022. — 226 с. — Текст : электронный // ЭБС "Book.ru" : [сайт]. - URL: https://book.ru/ (дата обращения: 31.08.2023).

#### **Интернет-ресурсы**

ЭБС BOOK.ru : сайт. - URL: https://www.book.ru/ (дата обращения: 31.08.2023). - Режим доступа: для зарегистрир. пользователей. – Текст : электронный.

#### **3.3. Организация дистанционного обучения**

При организации дистанционного формата обучения в техникуме реализация дисциплины / профессионального модуля осуществляется в виде онлайн уроков в социальной сети Вконтакте.

#### **4. КОНТРОЛЬ И ОЦЕНКА РЕЗУЛЬТАТОВ ОСВОЕНИЯ УЧЕБНОЙ ДИСЦИПЛИНЫ**

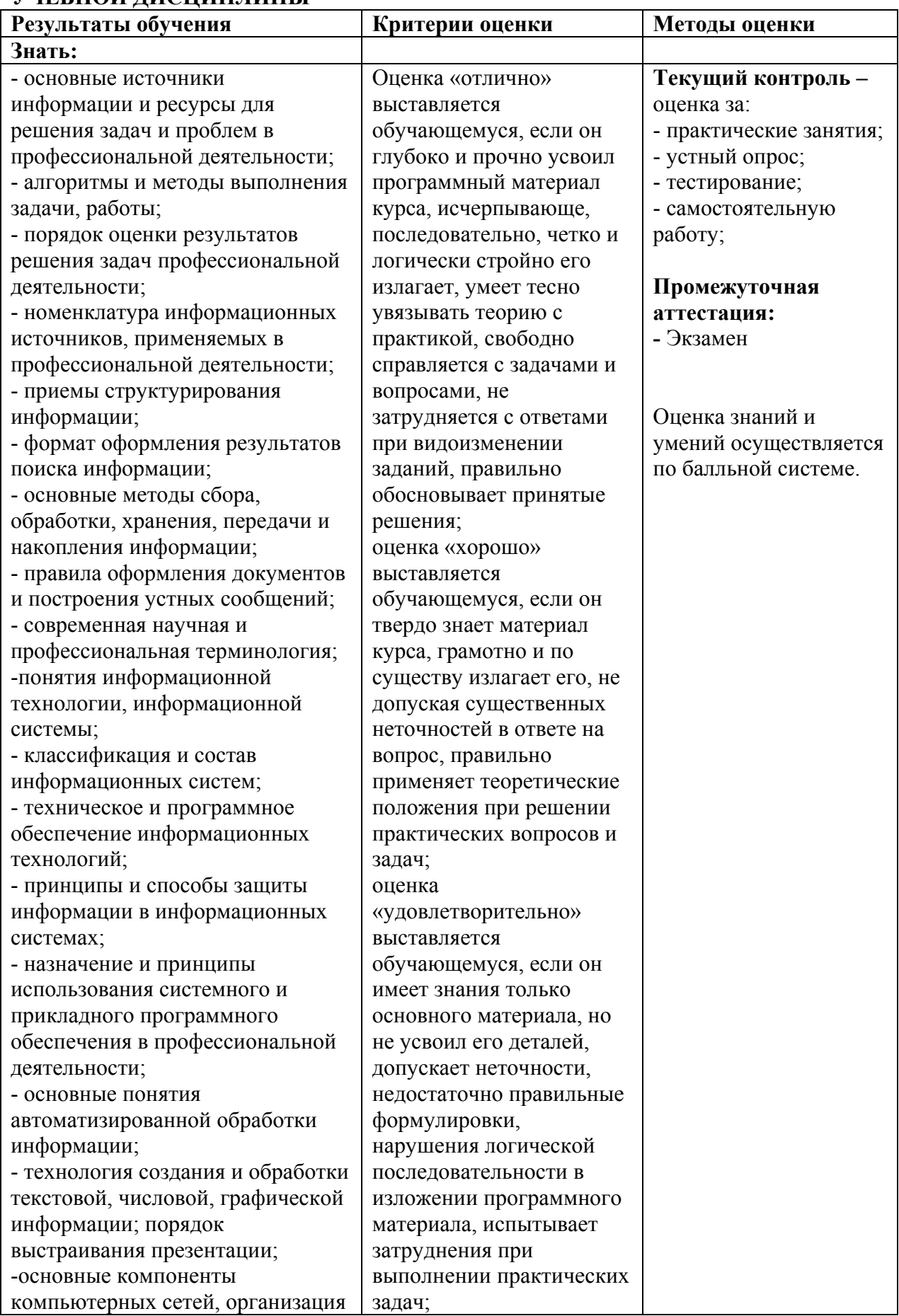

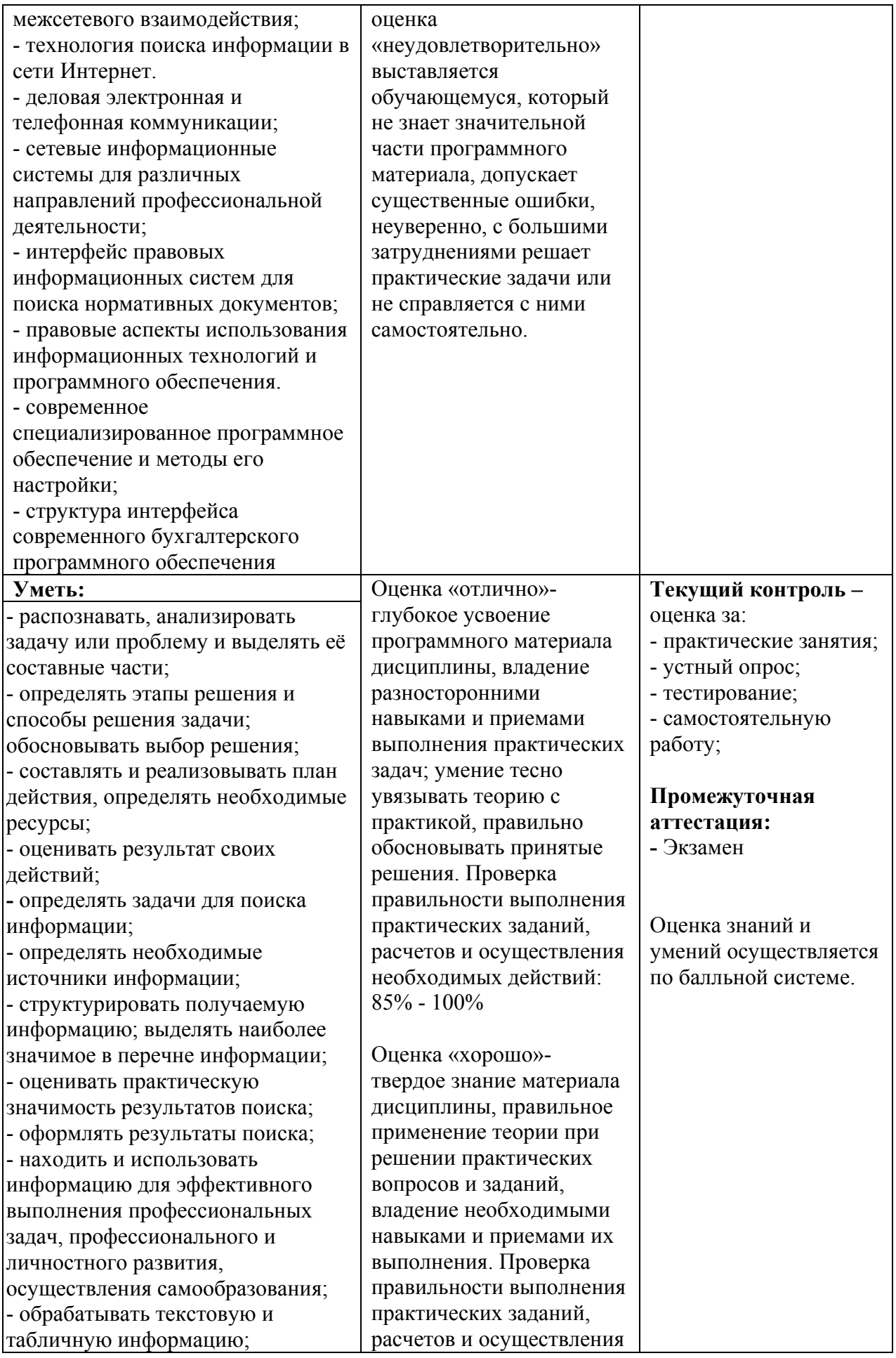

- использовать механизмы создания и обработки текста, оформления документации по профессиональной тематике; - использовать электронные таблицы для финансовых и экономических расчетов, обработки больших массивов информации, анализа финансовых данных. - использовать деловую графику и мультимедиа информацию, создавать презентации; - читать (интерпретировать) интерфейс специализированного программного обеспечения, находить контекстную помощь, работать с документацией; - применять стандартное и специализированное программное обеспечение для сбора, хранения и обработки информации в соответствии с изучаемыми профессиональными модулями; - работать с поисковыми системами, электронной почтой; – использовать возможности удаленного доступа к сетевым ресурсам организации, облачные технологии; - использовать сервисы Google Docs для совместной работы с документами; - использовать сетевые информационные системы для различных направлений профессиональной деятельности; - применять методы и средства защиты информации; - грамотно и аргументировано излагать свои мысли и мнения, вести деловые беседы, в том числе средствами электронной почты и телефонной коммуникации; - уметь выстраивать взаимоотношения с обучающимися, преподавателями, сотрудниками образовательной организации; - работать в группе при решении ситуационных заданий, при выполнении групповых проектов; необходимых действий:

70%-84% Опенка «удовлетворительно» усвоение только основного материала, без учета особенностей и деталей, затруднения при выполнении практических заданий, неточности, недостаточно правильные формулировки. Проверка правильности выполнения практических заданий, расчетов и осуществления необходимых действий: 51%-69% Опенка «неудовлетворительно» незнание значительной части программного материала, существенные ошибки, неуверенное, с большими затруднениями выполнение практических заданий; менеее, чем на 50%

- объективно анализировать и оценивать результаты собственной работы;

- проявлять инициативность в процессе освоения профессиональной деятельности. - с помощью правовых

информационных систем ориентироваться в законодательных и иных нормативных правовых актах, регламентирующих бухгалтерскую деятельность; различать формы бухгалтерской документации;

- применять стандартное и специализированное программное обеспечение для хранения, обработки и анализа бухгалтерской информации в соответствии с изучаемыми профессиональными модулями; для формирования и учета первичных документов; для оформления платежных документов;

- просматривать и анализировать бухгалтерские проводки по учету кассовых операций, по учету денежных средств на расчетных счетах, по учету активов и источников активов организации; по начислению и перечислению сумм налогов и сборов; -просматривать и анализировать регистры учета, сформированные бухгалтерским программным обеспечением;

- просматривать и анализировать план счетов бухгалтерского учета финансово-хозяйственной деятельности организаций; -использовать возможности специализированного программного обеспечения по формированию и просмотру бухгалтерской (финансовой) отчетности; по формированию и просмотру налоговых деклараций по налогам и сборам в бюджет.

#### **5. СРЕДСТВА АДАПТАЦИИ ПРЕПОДАВАНИЯ ДИСЦИПЛИНЫ К ПОТРЕБНОСТЯМ ЛИЦ С ОГРАНИЧЕННЫМИ ВОЗМОЖНОСТЯМИ**

В случае необходимости, инвалидам и лицам с ограниченными возможностями здоровья могут предлагаться одни из следующих вариантов восприятия информации с учетом их индивидуальных психофизических особенностей:

*Для лиц с нарушениями зрения:*

- − в печатной форме увеличенным шрифтом;
- − в форме электронного документа;
- − в форме аудиофайла (перевод учебных материалов в аудиоформат);
- − в печатной форме на языке Брайля (при возможности);
- − индивидуальные задания.

*Для лиц с нарушениями слуха:*

- − в печатной форме;
- − в форме электронного документа;
- − видеоматериалы с субтитрами;
- − индивидуальные задания.

*Для лиц с нарушениями опорно-двигательного аппарата:*

- − в печатной форме;
- − в форме электронного документа;
- − в форме аудиофайла;
- − индивидуальные задания.

Кроме того, могут применяться элементы дистанционных образовательных технологий для изучения учебного материала на удалении.